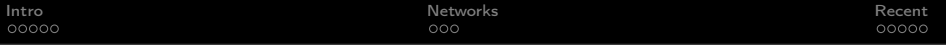

### Convolutional Neural Nets

October 24, 2013

### **[Intro](#page-1-0)** [Recent](#page-9-0)

### Convolution

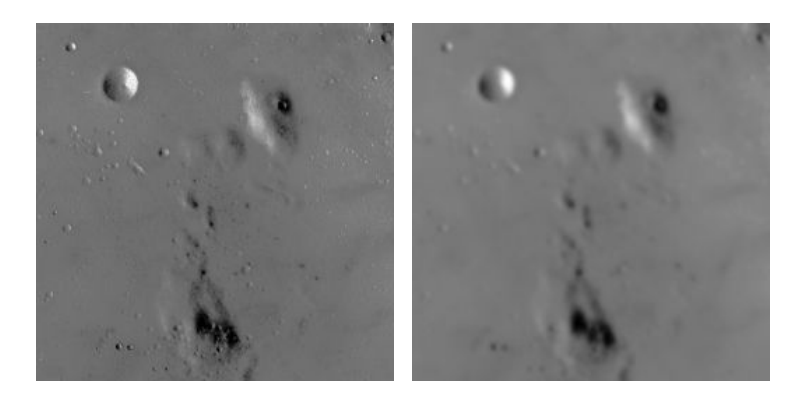

- Blur operation on  $512 \times 512$  image of the moon's surface
- Matrix multiplication:  $512^2 \times 512^2$  matrix ... 256GBytes of memory & 128GFlops :/
- <span id="page-1-0"></span>Convolution (conv2):  $9 \times 9$  "kernel" (aka "filter") & 20.25 MFlops

**Convolution** 

**[Intro](#page-1-0)** [Recent](#page-9-0)

#### The Convolution Operation Sequence Convolution -Kernel Source (Original) **LEA** image<br>Placia ilGi. Si Us  $-10 -101$ m **STOVE** Mask<br>- and  $-106$ 145  $+9.27$ 900 Source<br>Product **Destination**<br> **Image -<br>
Target**<br>
Pixel

**[Intro](#page-1-0)** [Recent](#page-9-0)

### Orientation Maps

 $-20115-$ 

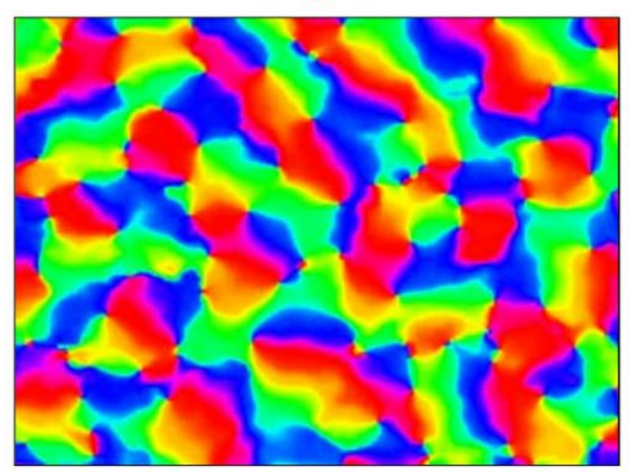

Miikkulainen, 2005

# Edge Filters

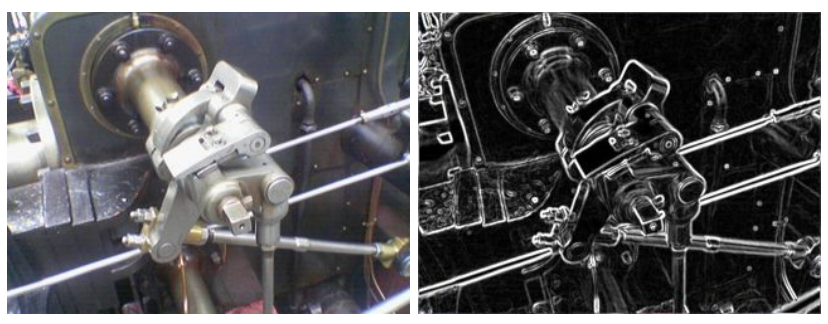

Sobel

$$
G_x = \begin{bmatrix} +1 & 0 & -1 \\ +2 & 0 & -2 \\ +1 & 0 & -2 \end{bmatrix} \star A , \ G_y = \begin{bmatrix} +1 & +2 & +1 \\ 0 & 0 & 0 \\ -1 & -2 & -1 \end{bmatrix} \star A
$$

$$
G = \sqrt{G_x^2 + G_y^2}
$$

### **Filterbanks**

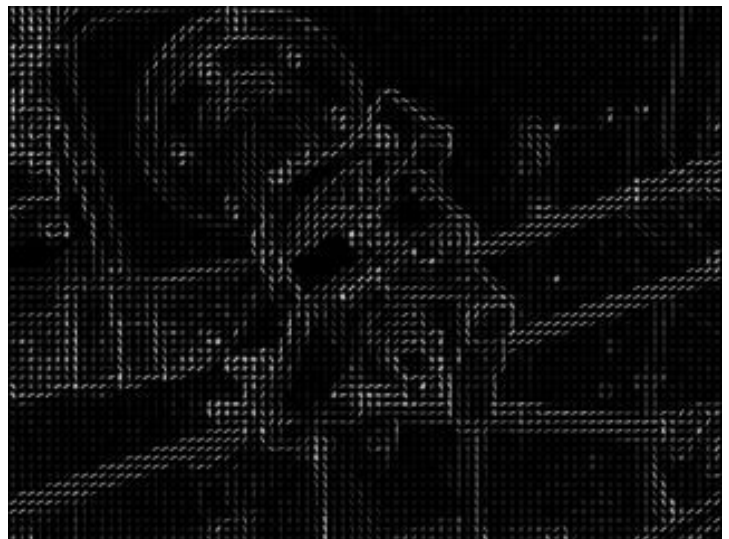

#### Histogram of Oriented Gradients (HoG)

**[Intro](#page-1-0)** [Recent](#page-9-0)

**[Intro](#page-1-0)** [Recent](#page-9-0) Recent Recent Recent Recent Recent Recent Recent Recent Recent Recent Recent Recent Recent Recent

### <span id="page-6-0"></span>Biologically-inspired filters: HMAX

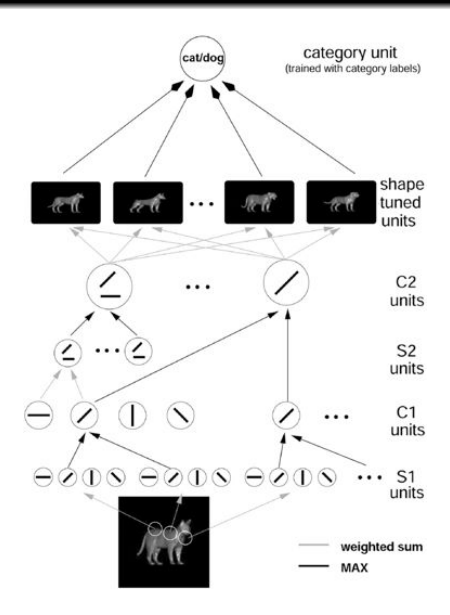

### $HoG + SVM$

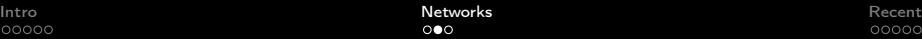

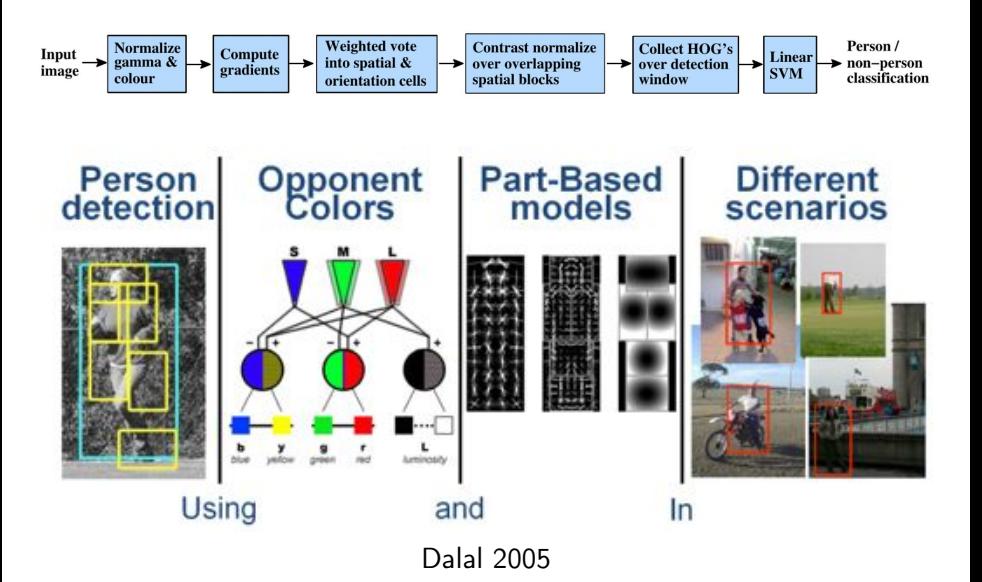

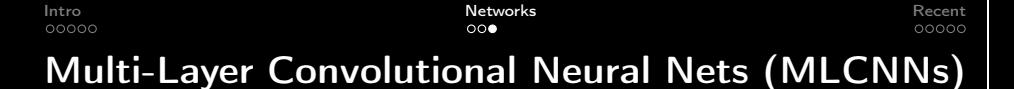

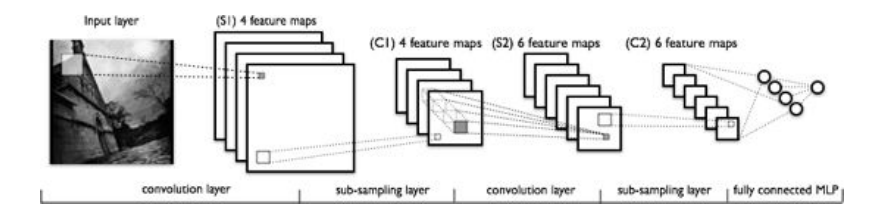

*"The basic design principle is to reduce the number of free parameters in the network as much as possible without overly reducing its computational power. Application of this principle increases the probability of correct generalization because it results in a specialized network architecture that has a reduced entropy"*

*"LeNet" (LeCun 1989)*

### Winning the competition

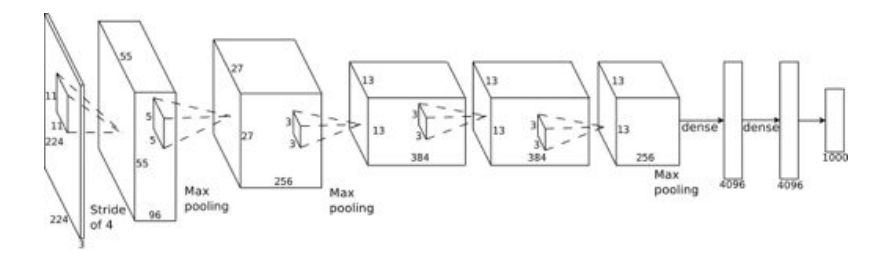

Krizhevsky & Hinton 2012 LSVRC Challenge (1K classes, 1M images): convolution  $+$  ReLU  $+$  max-pooling  $+$  dropout  $+$  transforms

<span id="page-9-0"></span>"*Trained with stochastic gradient descent on two NVIDIA GPUs for about a week ... 650,000 neurons, 60,000,000 parameters, 630,000,000 connections"*

## **Object Recognition**

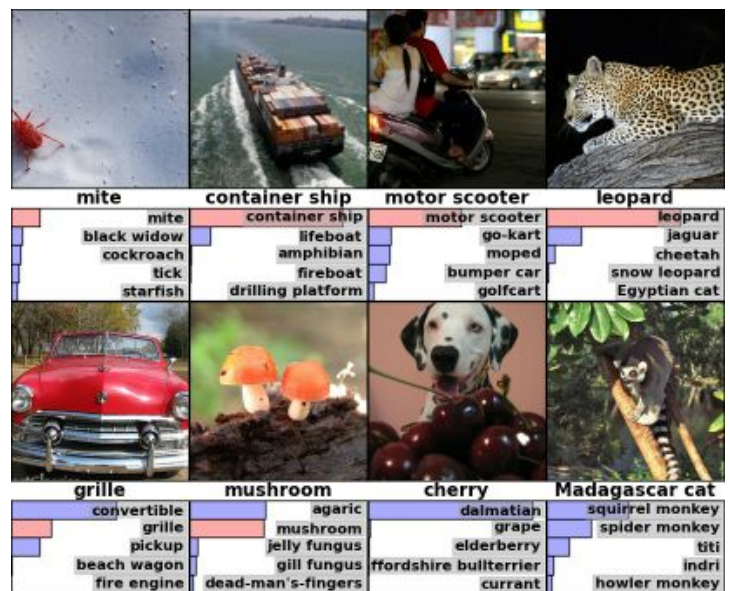

### + Localization

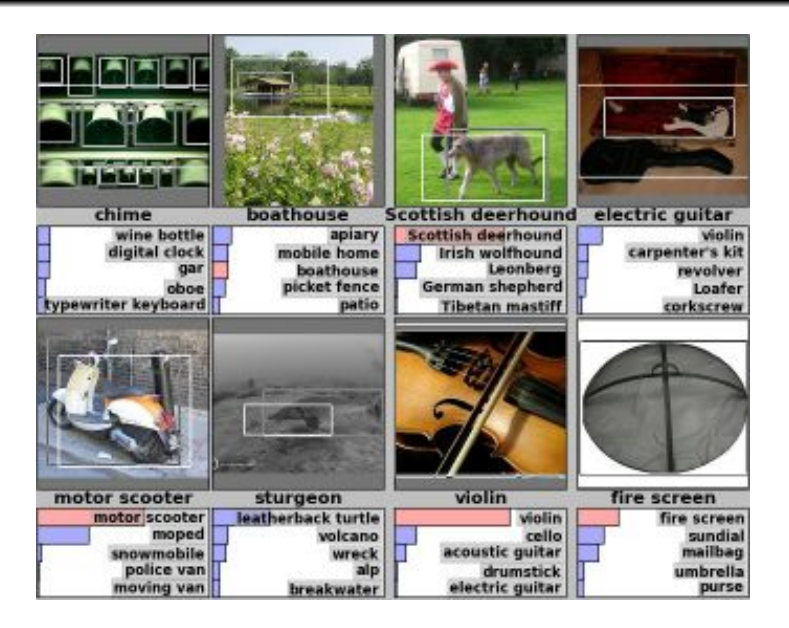

### Cancer Detection

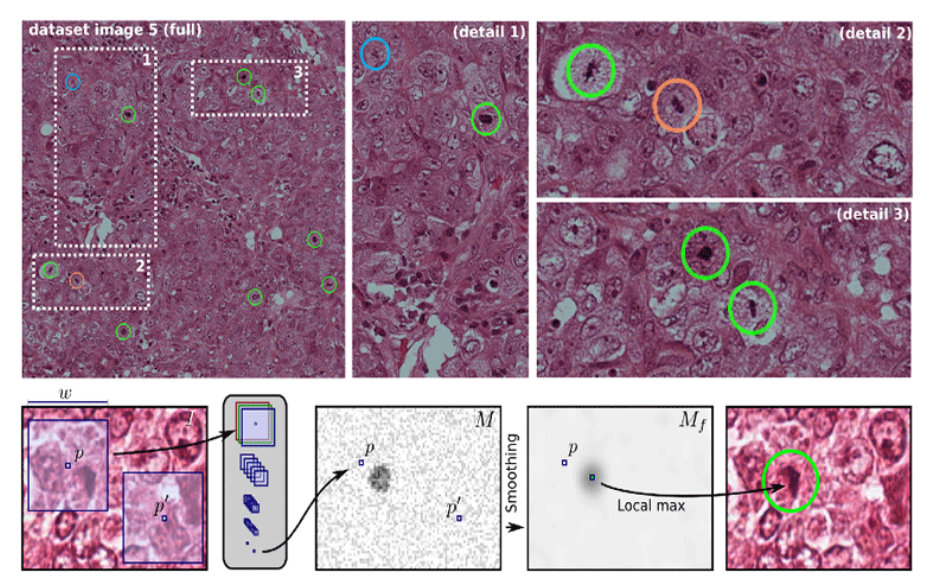

Schmidhuber, MICCAI 2013 Grand Challenge on Mitosis Detection

Code

Matlab: https://github.com/rasmusbergpalm/DeepLearnToolbox Python + CUDA: http://deeplearning.net/software/theano/ C++ CUDA: http://code.google.com/p/cuda-convnet/ Lua: http://www.torch.ch